### Révision #1

Introduction à la structure interne des ordinateurs

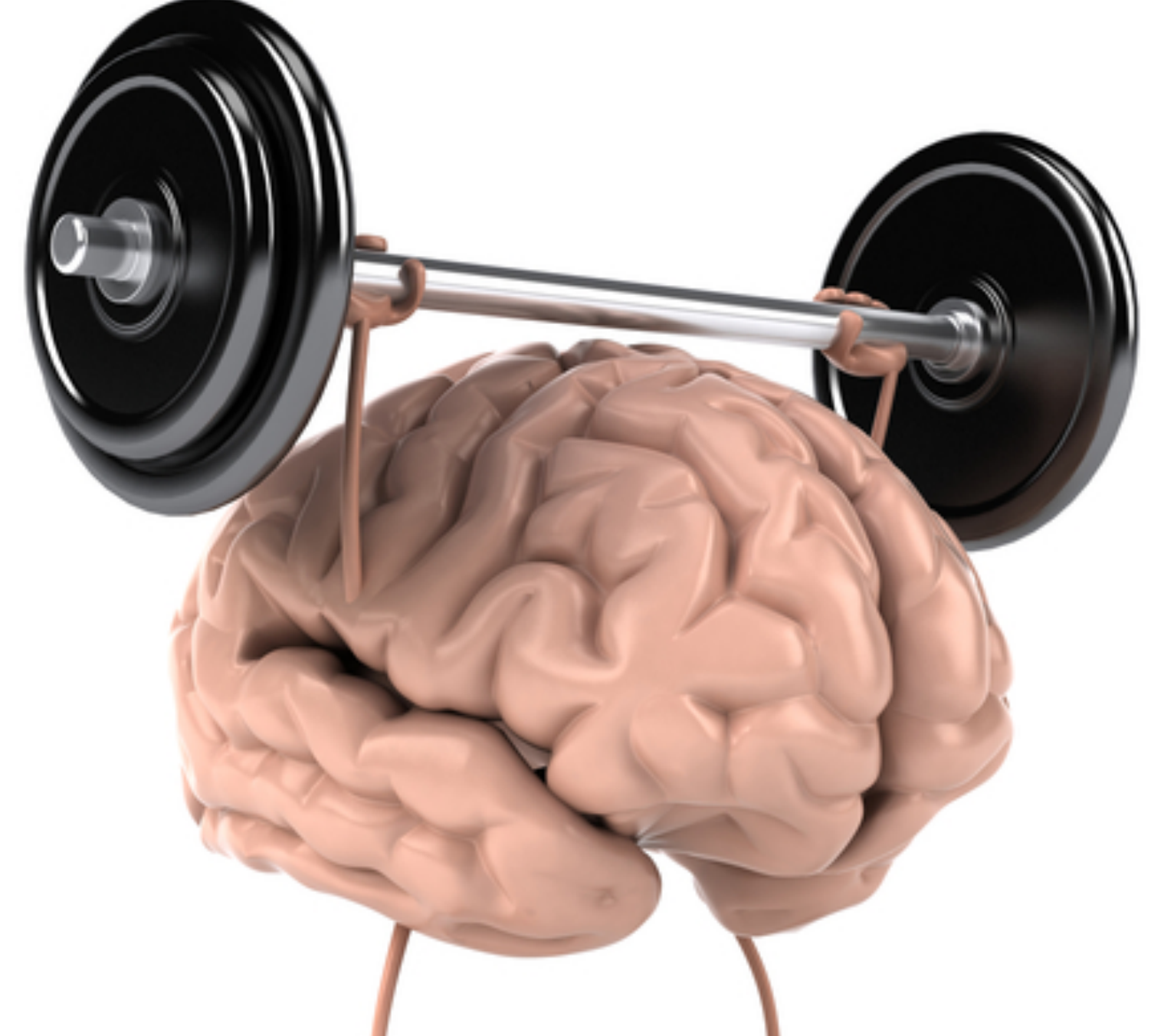

GIF-1001 Ordinateurs: Structure et Applications, Hiver 2016 Jean-François Lalonde

# Format des nombres

- 4 points importants:
	- Tout, tout, tout en binaire!
	- Nombre fini et prédéterminé de bits
	- Hexadécimal = binaire
	- Il faut connaître la « recette »!
- Exemples de « recettes »:
	- complément-2 (nombres entiers signés)
	- IEEE 754 (nombres rationnels)
	- ASCII (chaîne de caractères)

- En complément-2 sur 4 bits:
	- quelles sont les valeurs minimales et maximales pouvant être représentées?
		- -8 à 7
	- $6+3=?$ 
		- $0110 + 0011 = 1001$ , donc  $-7$ . Les bits de signe sont différents, donc il y a débordement.
- Exprimez la chaîne de bits suivante en hexadécimal: 01101001
	- 0x69
- Exprimez la chaîne de bits suivante en binaire: 0xA3
	- 10100011

# Mémoires & bus

- 2 nombres importants:
	- taille des mots (bus de **données**)
	- nombre de mots (bus **d'adresses**)

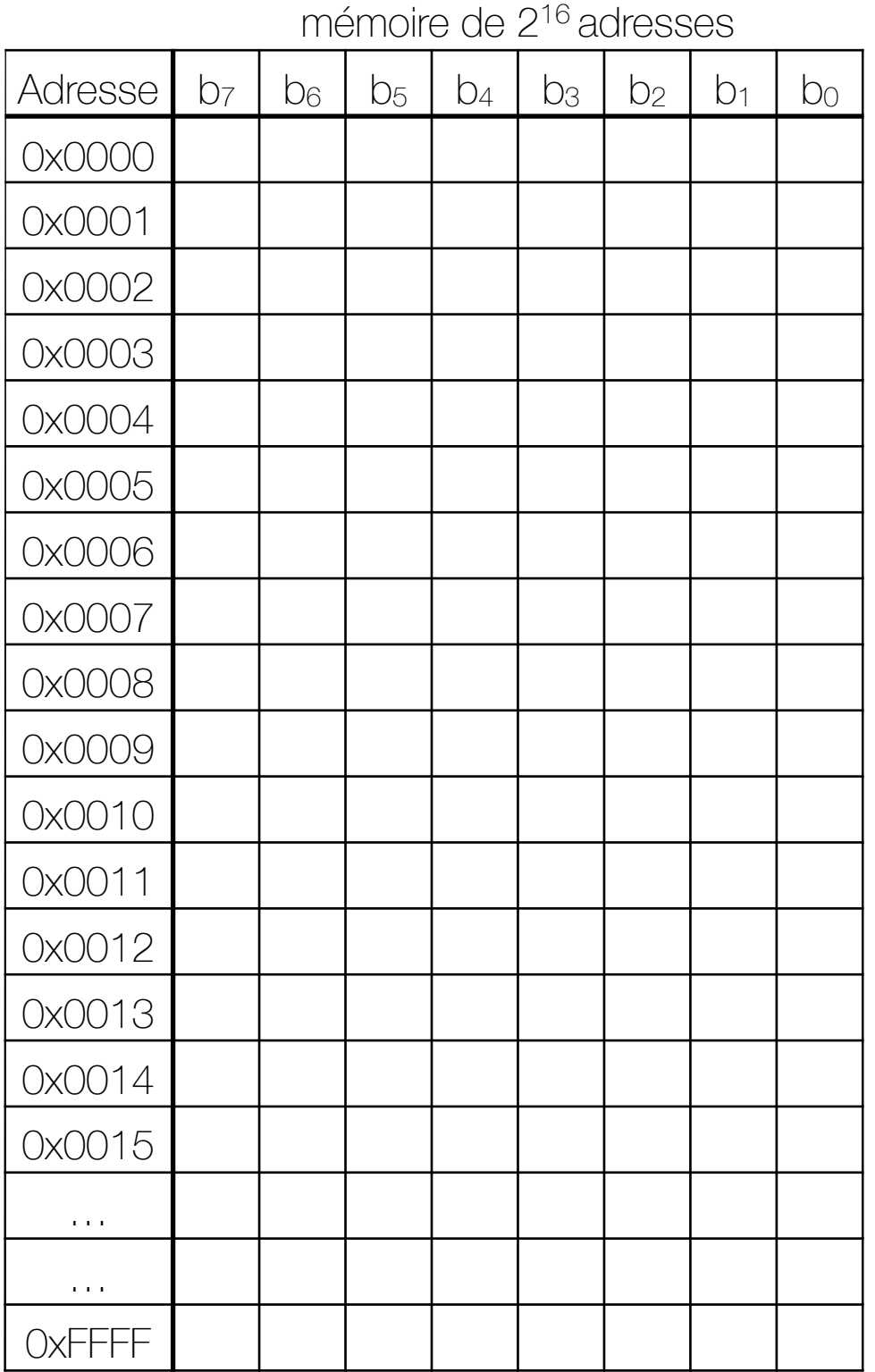

taille des mots  $= 8$  bits  $= 1$  octet

Adressage

- En « memory-mapped », on adresse tous les périphériques de la même façon
	- on utilise une **adresse** (ex: TP1)
- En « port-mapped », on adresse les périphériques différemment de la mémoire
	- on utilise une **instruction** spécialisée (ex: )

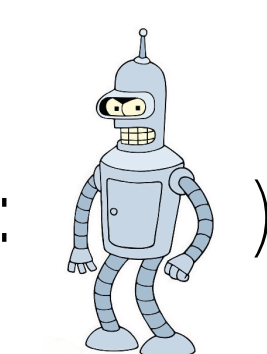

- Combien de mots en mémoire puis-je adresser si le bus de données et d'adresse ont tous deux 32 bits?
	- 2 32
- Un système « memory-mapped » possède un bus d'adresse de 16 bits. Les 4 bits les plus significatifs (MSB) sont utilisés pour le décodeur d'adresse. Combien de périphériques différents puis-je adresser?
	- 2 4  $= 16$
- Ce même système possède une mémoire RAM. Si cette mémoire stocke des mots de 8 bits, quelle est la taille maximale de cette mémoire, en kilo-octets?
	- 16-4 = 12 bits d'adresses parviennent à la mémoire
	- $2^{12} \times 8$  bits =  $2^{12} \times 1$  octet =  $2^{12}$  octets =  $2^2 \times 2^{10}$  octets = 4 Ko

# Intro à l'assembleur

- MOV vs LDR/STR
	- $\bullet$  MOV = registres
	- LDR/STR = mémoire
- Instruction = binaire
	- Une autre recette!
	- Opcode, arguments
- Instruction = séquence de micro-instructions
	- Utilise le matériel pour exécuter les instructions

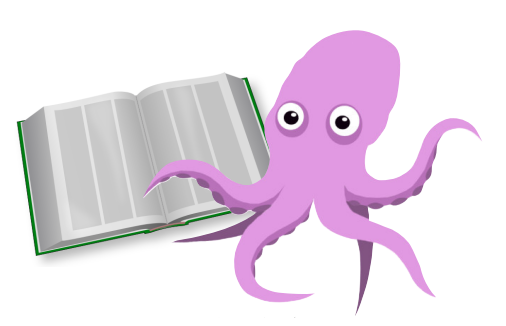

• µ-instructions déterminées par la mémoire de µ-instructions

• Dans le programme suivant, quel est l'équivalent binaire des instructions aux adresses 0x0 et 0x4? an, yuu oocnoyurad Le microprocesseur possède quatre registres généraux nommés R0, R1, R2 et R3. En plus de ces quatre registres, un registre de pointeur d'instruction PC est disponible. Cependant, ce registre ne registre n

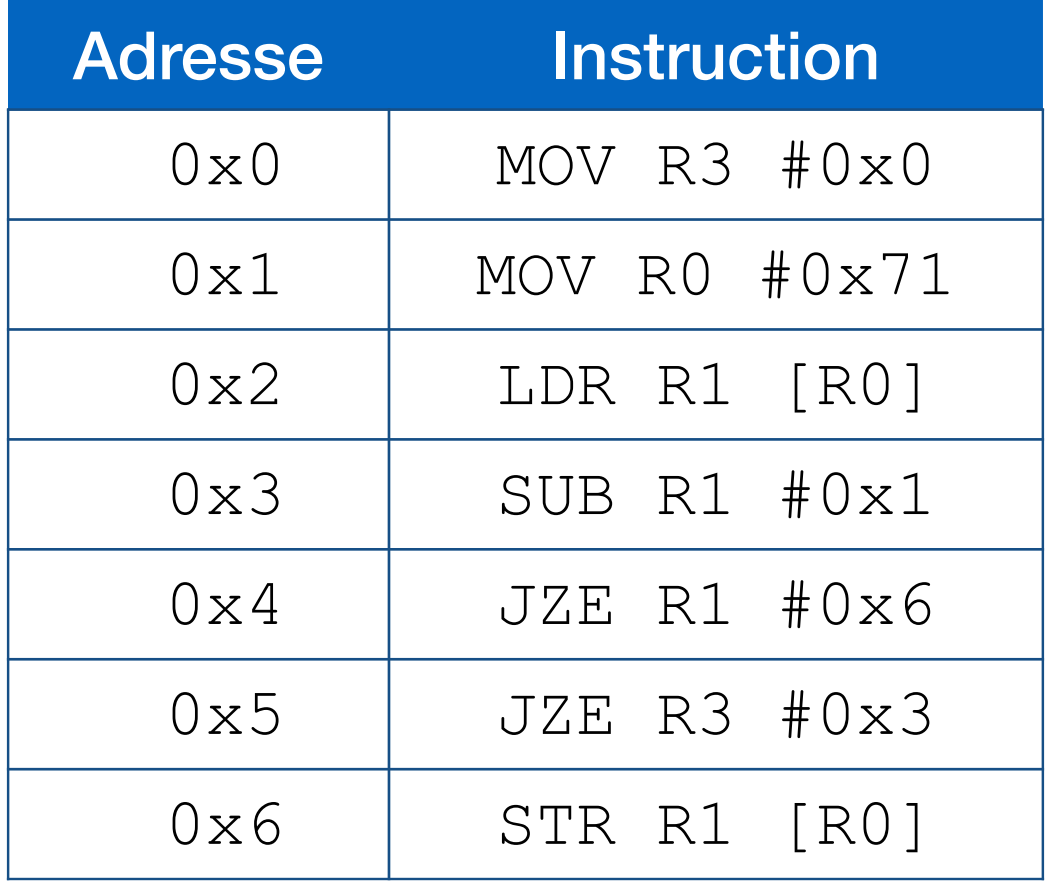

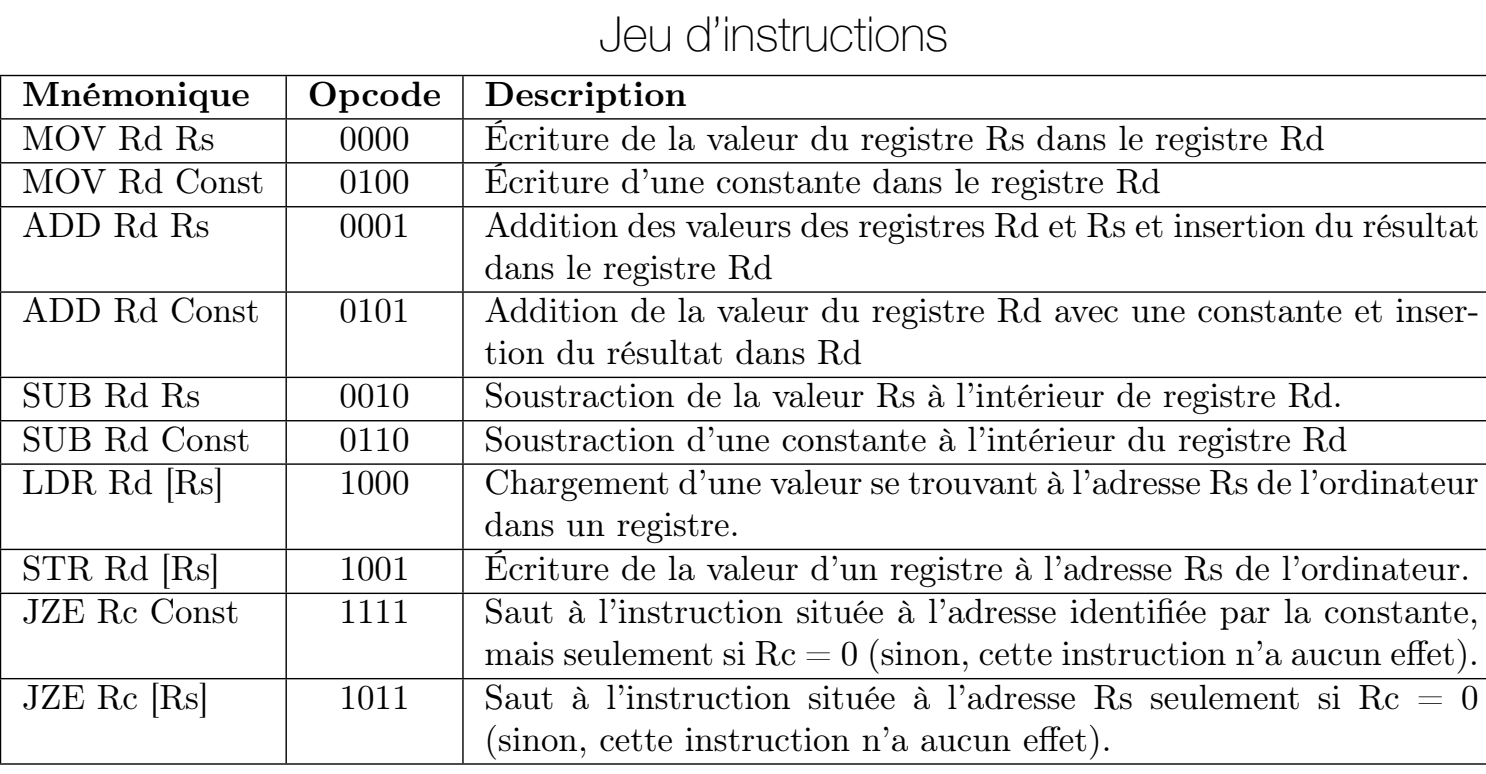

Jeu d'instructions

#### Format des instructions

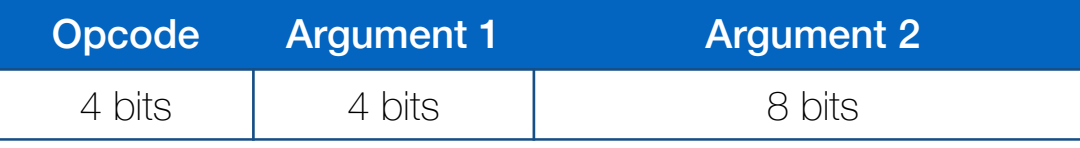

- MOV R3  $#0x0 = 0x4300$
- $JZE$  R1  $#0x6 = 0xF106$

• Qu'est-ce que ce programme fait? Bits 7 à 0 : Registre ou constante utilisés comme deuxième paramètre

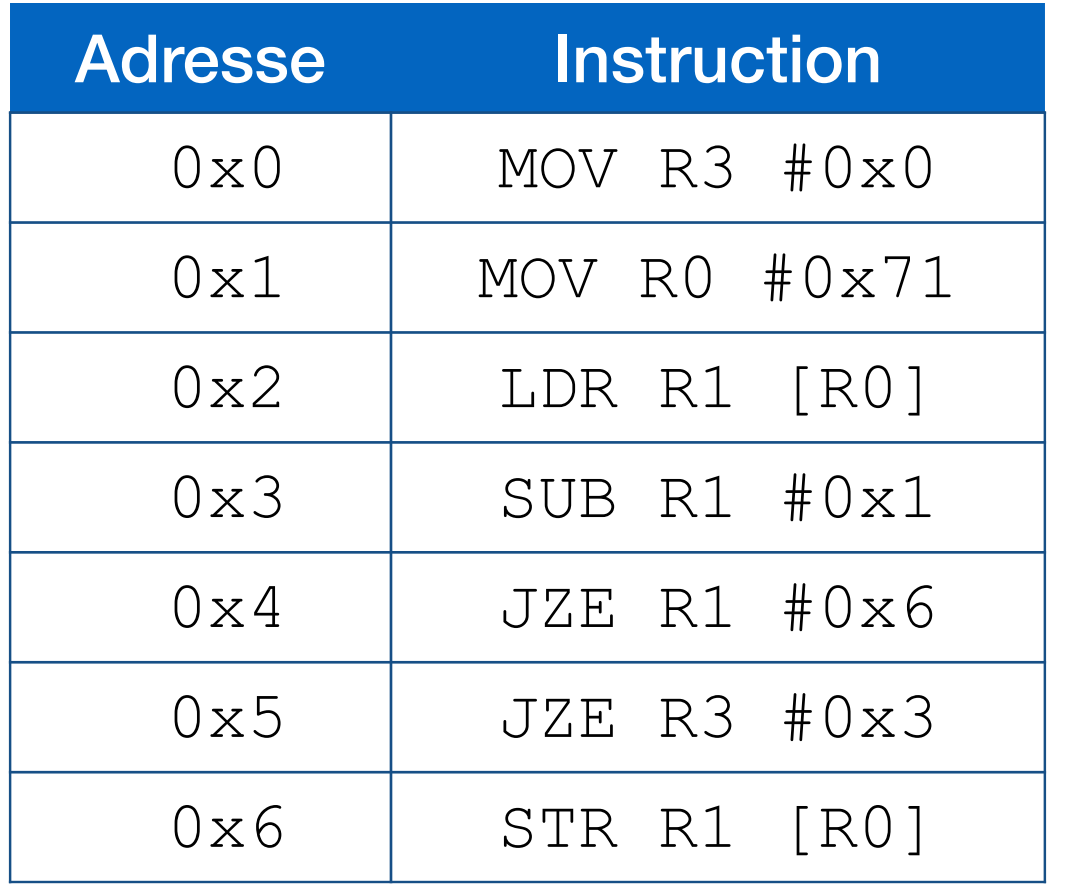

#### registre source et Rc le registre de condition : Mnémonique | Opcode | Description MOV Rd Rs 0000 Écriture de la valeur du registre Rs dans le registre Rd MOV Rd Const | 0100 | Écriture d'une constante dans le registre Rd ADD Rd Rs 0001 Addition des valeurs des registres Rd et Rs et insertion du résultat dans le registre Rd ADD Rd Const 0101 Addition de la valeur du registre Rd avec une constante et insertion du résultat dans Rd SUB Rd Rs 0010 Soustraction de la valeur Rs à l'intérieur de registre Rd.<br>SUB Rd Const 0110 Soustraction d'une constante à l'intérieur du registre Rd 0110 Soustraction d'une constante à l'intérieur du registre Rd LDR Rd [Rs] 1000 Chargement d'une valeur se trouvant à l'adresse Rs de l'ordinateur dans un registre. STR Rd [Rs] 1001 Écriture de la valeur d'un registre à l'adresse Rs de l'ordinateur. JZE Rc Const 1111 Saut à l'instruction située à l'adresse identifiée par la constante, mais seulement si  $\text{Rc} = 0$  (sinon, cette instruction n'a aucun effet). JZE Rc [Rs] 1011 Saut à l'instruction située à l'adresse Rs seulement si Rc = 0 (sinon, cette instruction n'a aucun effet). Jeu d'instructions

- Ce programme:
	- lit la valeur à l'adresse 0x71
	- il la décrémente jusqu'à temps qu'elle atteigne la valeur de 0
	- il stocke le résultat (0) à la même adresse